Für Pflegeschulen

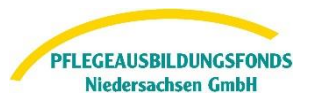

## **Hinweise zur Dateneingabe für öffentliche Pflegeschulen**

Gemäß Pflegeberufegesetz sind alle Pflegeeinrichtungen, alle ausbildenden Krankenhäuser und alle Pflegeschulen verpflichtet, dem PABF Daten zur Ermittlung der Umlagebeträge und/oder Ausgleichszuweisungen bis zum 15.06.2024 für das Finanzierungsjahr 2025 zu übermitteln.

Alle ausbildenden Krankenhäuser, Pflegeeinrichtungen und Pflegeschulen melden die Informationen nach § 5 Abs. 1 und 2 PflAFinV, um die Ausbildungskosten, die aus dem Pflegeausbildungsfonds 2025 finanziert werden sollen, zu ermitteln. Die monatliche Ausgleichszuweisung im Finanzierungsjahr berechnet sich dann nach den tatsächlich abgeschlossenen Ausbildungsverhältnissen. Sie melden uns im Folgenden die Daten **für das Jahr 2025** für Auszubildende, die die Ausbildung im Jahr 2025 planmäßig beginnen werden (**1. Lehrjahr**).

Anleitung Registrierungsprozess Webportal Pflegeausbildungsfonds

Für Pflegeschulen

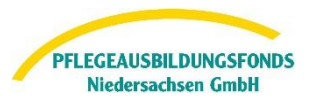

## **Ermittlung der Ausgleichszuweisungen (Auszahlungen)**

Unter der Rubrik "Meine Meldungen" finden Sie im Webportal die Eingabemasken für die Übermittlung der Daten zur Berechnung der Ausgleichszuweisungen.

Haben Sie bei der Abfrage nach der Ausbildungstätigkeit "Ja" ausgewählt, klicken Sie bitte auf die rot hinterlegte Meldung "Ermittlung Ausgleichszuweisungen (Auszahlungen)". Die folgenden Felder sind nach öffnen der Meldemaske auszufüllen.

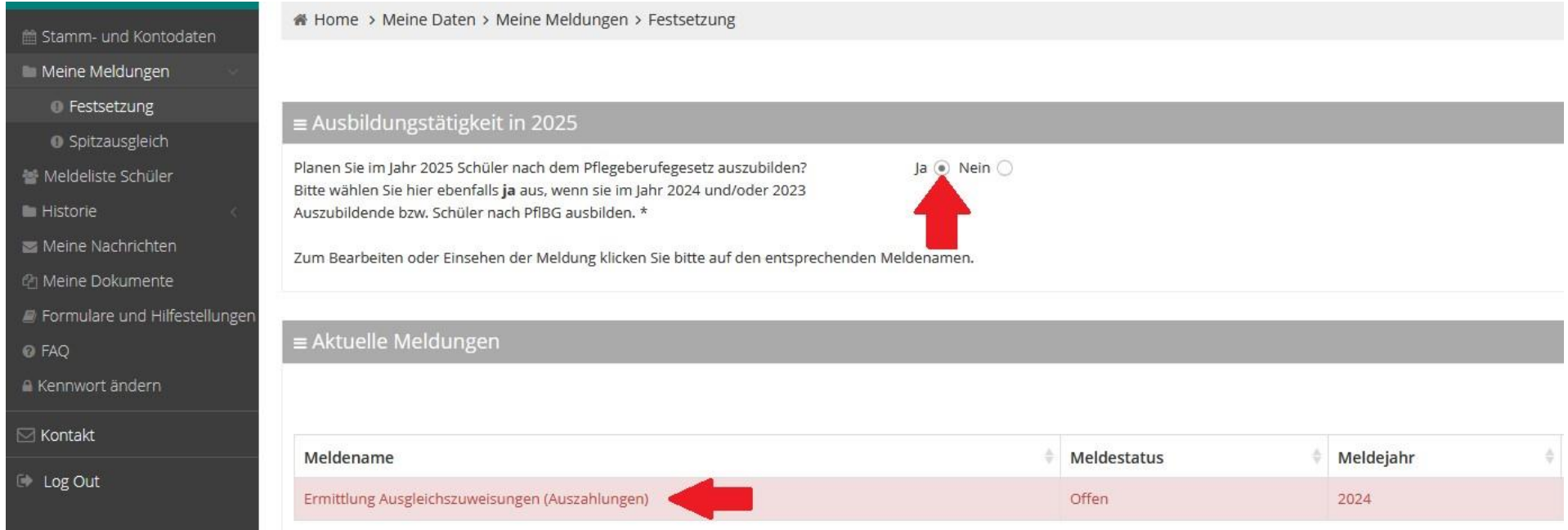

## **Folgende Eingaben sind hier zu tätigen:**

Anleitung Registrierungsprozess Webportal Pflegeausbildungsfonds

Für Pflegeschulen

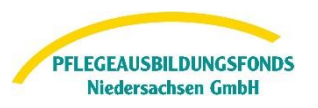

## **1. Angaben zu geplanten Ausbildungsverhältnissen im Jahr 2025**

Hilfestellung zu der Eingabe finden Sie bier im Portal im Bereich Formulare und Hilfestellungen oder in den Hinweisen zur Dateneingabe unter diesem Link

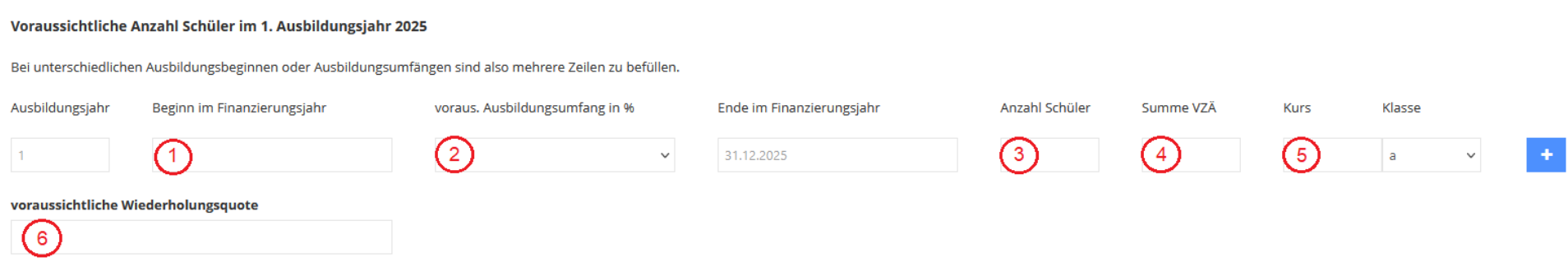

- → Im Feld 1: Feld tragen Sie den (voraussichtlichen) Beginn des jeweiligen Lehrjahres im Finanzierungsjahr 2025 ein. Für jede weitere Klasse in der generalistischen Pflegeausbildung können Sie mit <sup>tei</sup> eine neue Zeile generieren. Beachten Sie, dass sich die Summe VK Schüler (Feld 4) automatisch aus *Anzahl Schüler : 12 Monate \* verbleibende Monate ab Ausbildungsbeginn bis Jahresende* errechnet
- → Feld 2 bezeichnet den Ausbildungsumfang in Prozent. Dies bedeutet, dass für eine Vollzeitausbildung von drei Jahren 100% eingetragen werden muss. Dementsprechend für Teilzeitformen von vier Ausbildungsjahren 75% und höchstens fünf Jahre Ausbildung mit 60%.
- → In Feld 3 tragen Sie die geplanten Schüleranzahlen des jeweiligen Kurses ein. Im Feld 5 unterscheiden Sie bitte Kurse, die zum gleichen Zeitpunkt beginnen, nach Klassen.
- → Erfassen Sie in Feld 6 die Quote der Schüler der generalistische Pflegeausbildung, die im Jahr 2025 ein Ausbildungsdrittel wiederholen werden. Sofern Sie mit keiner Wiederholung rechnen, erfassen Sie eine "0". Sofern Sie keine Angabe machen können, lassen Sie das Feld leer.

Für Pflegeschulen

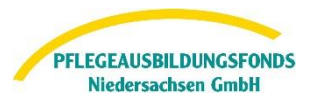

Sie können die Eingaben jederzeit speichern und zu einem späteren Zeitpunkt fortsetzen. Ihr Meldestatus ist dann in Bearbeitung und noch nicht final versendet.

Wenn Sie die Eingaben final abgeschlossen haben, wählen Sie bitte unten links **versenden**. Somit ist ihr Meldestatus versendet und Ihre Daten bei uns eingegangen.

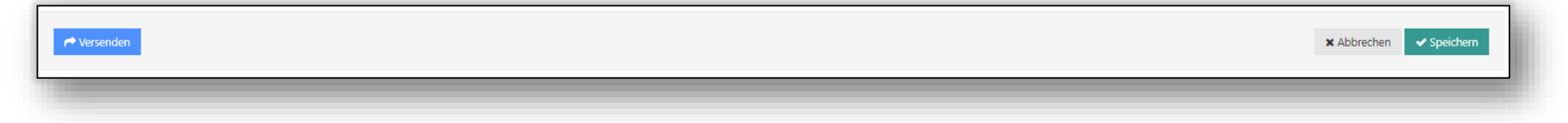

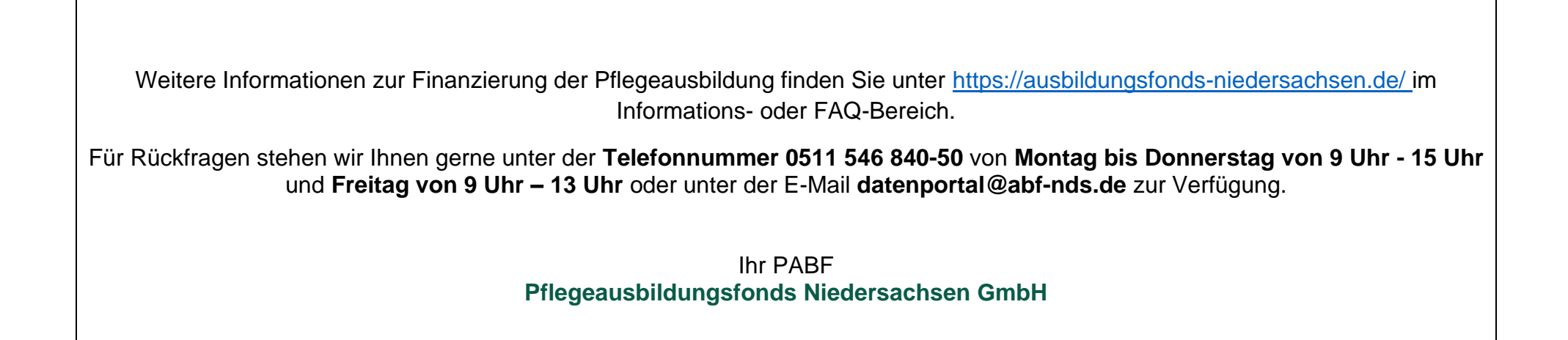